Приложение 6 к методическим рекомендациям по проведению всероссийского конкурса «Российская организация высокой социальной эффективности»

# **ИНСТРУКЦИЯ**

# **Программно-информационного комплекса "Мониторинг проведения всероссийского конкурса "Российская организация высокой социальной эффективности"**

*(для роли Участник)*

**Москва 2021**

# Оглавление

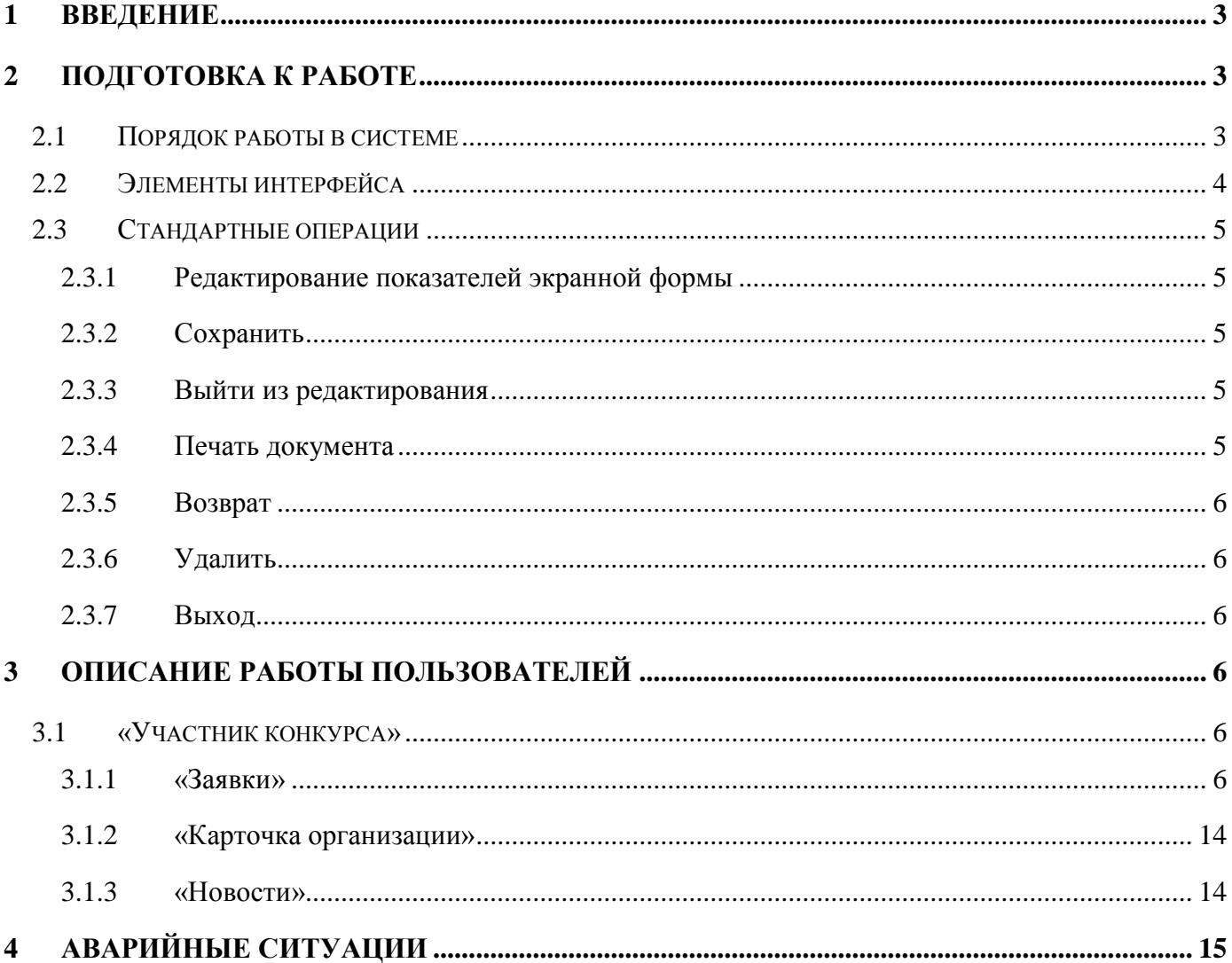

# <span id="page-2-0"></span>**1 Введение**

Данное руководство содержит информацию по работе с программным обеспечением Блок информационных систем обеспечения исполнения функций Министерством труда и социальной защиты Российской Федерации в части оплаты труда, трудовых отношений и социального партнерства.

В данном руководстве рассматриваются все функции работы в Системе для ролей:

Участник конкурса.

## <span id="page-2-1"></span>**2 Подготовка к работе**

## <span id="page-2-2"></span>**2.1 Порядок работы в системе**

Для работы в системе требуется:

- 1. Откройте один из браузеров.
- 2. Введите в поле **Адрес,** адрес заглавной страницы приложения (http://ot.rosmintrud.ru).
- 3. Нажмите кнопку **Переход**. Отобразится страница сайта.

Блок информационных систем Минтруда России -Войти «Оплата труда»

> Заявка на регистрацию участника всероссийского конкурса «Российская организация высокой социальной эффективности»

> > Заявка на подключение

Техническая поддержка: +7 (495) 587-88-89 доб 0000, электронная почта: support@rosmintrud.ru

64х Статистика 1.4

#### **Рис 1. Страница сайта**

## 4. Нажмите кнопку **Войти**. Отобразится страница аутентификации пользователя.

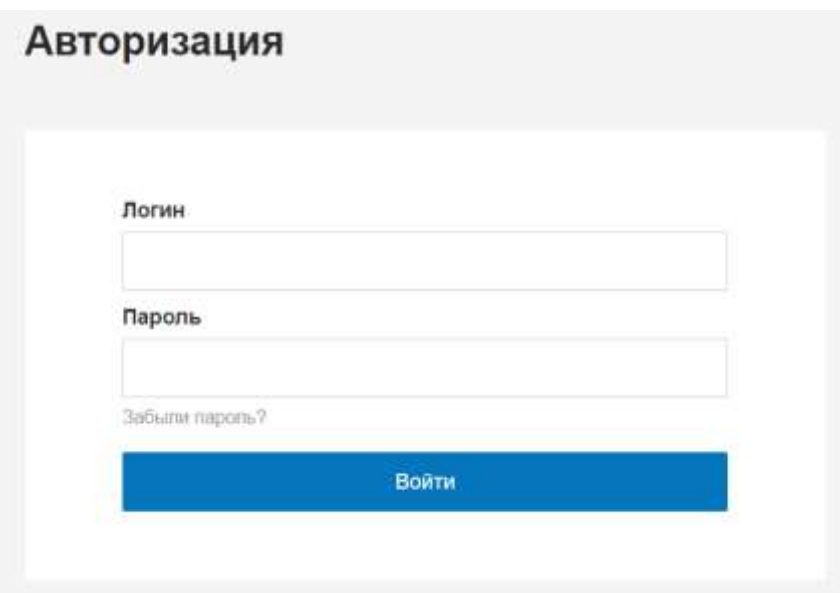

**Рис 2. Вход в систему**

- 5. Введите имя пользователя в поле **Логин**, пароль в поле **Пароль**.
- 6. По окончании ввода, нажмите кнопку **Войти**. Если имя пользователя и пароль введены правильно, система отобразит заглавную страницу приложения.

# <span id="page-3-0"></span>**2.2 Элементы интерфейса**

Стандартные элементы интерфейса, используемые в приложении, приведены в Таблице 1.

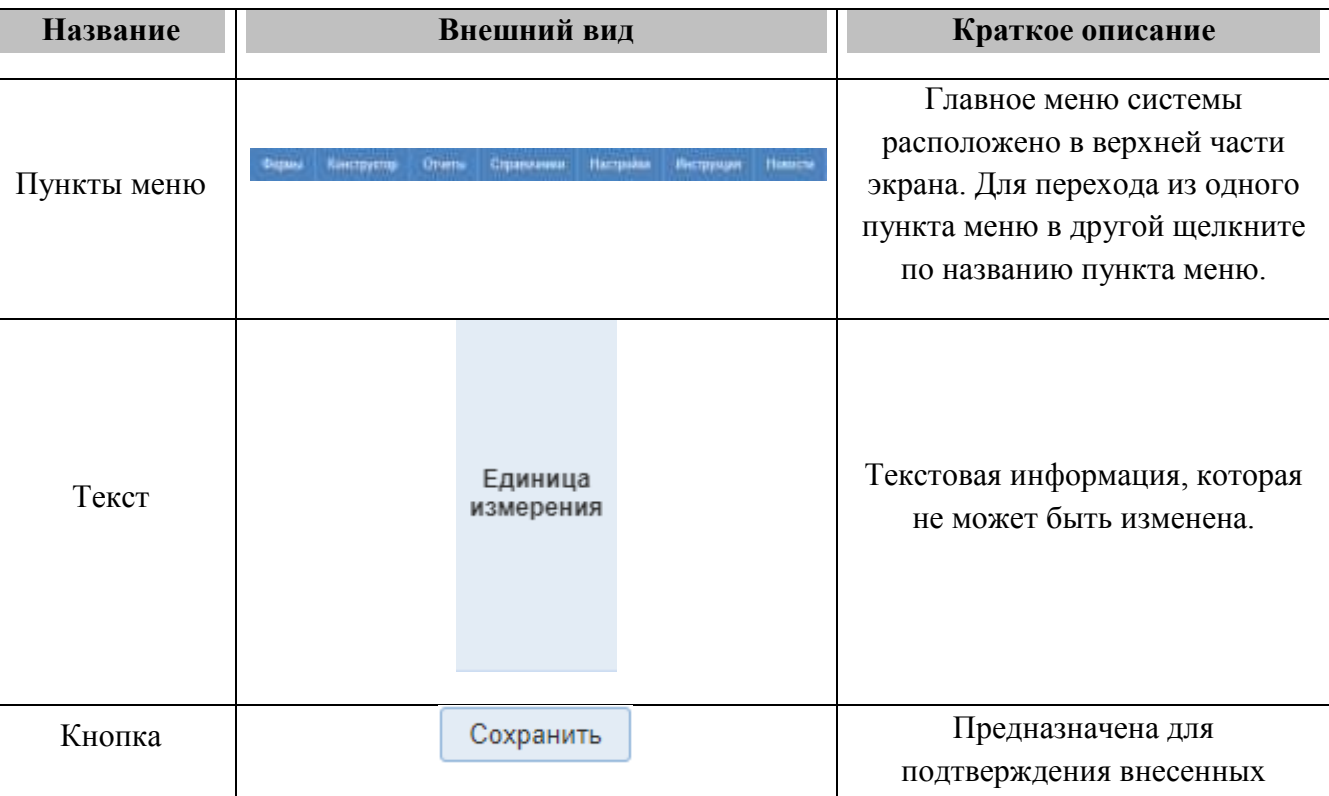

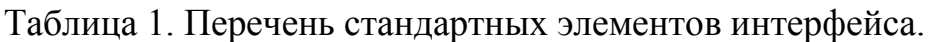

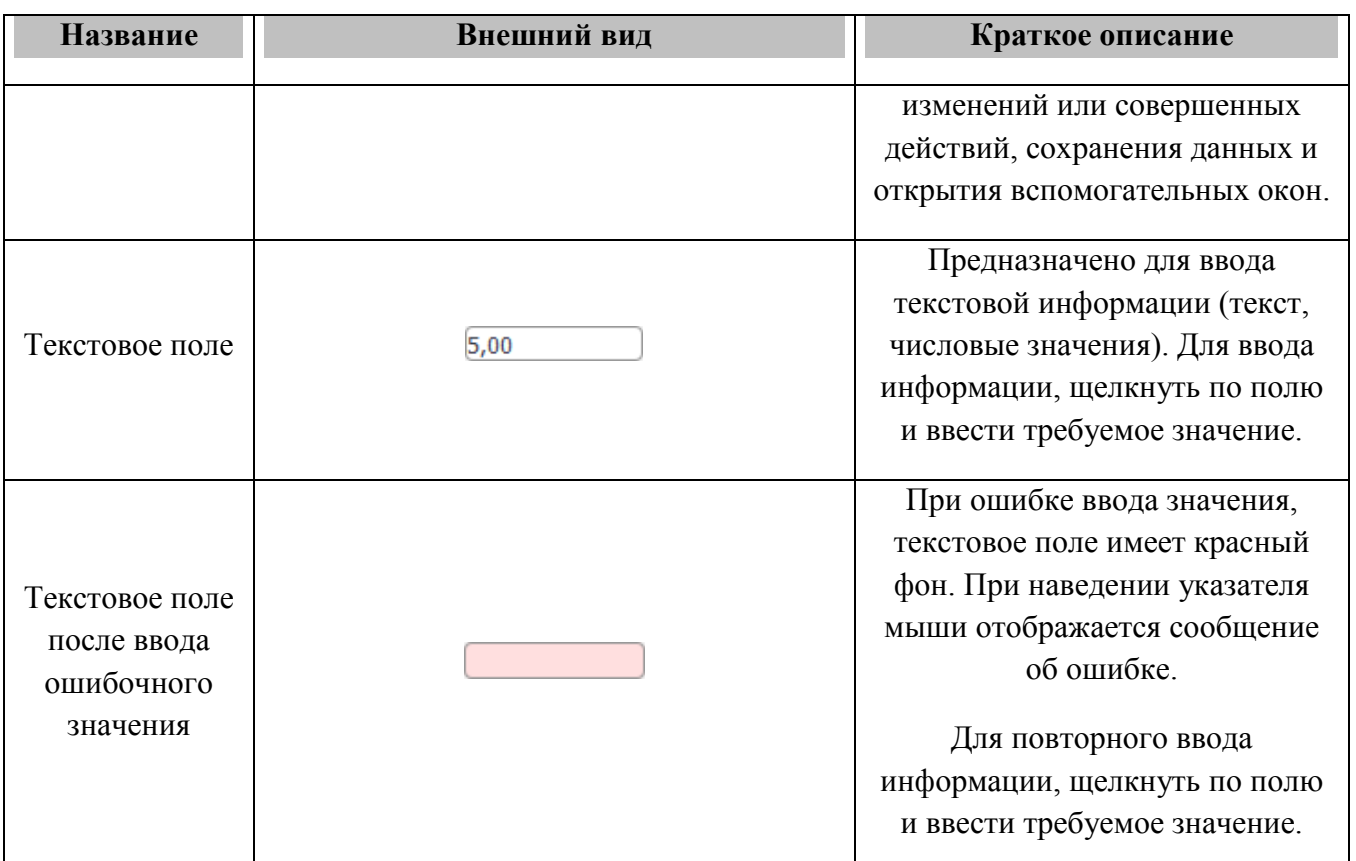

### <span id="page-4-0"></span>**2.3 Стандартные операции**

#### <span id="page-4-1"></span>**2.3.1 Редактирование показателей экранной формы**

Для редактирования значений показателей экранной формы используется кнопка

∕ Редактировать РЕДАКТИРОВАТЬ, расположенная внизу под формой:

#### <span id="page-4-2"></span>**2.3.2 Сохранить**

Для завершения редактирования значений показателей и сохранения введенных значений, используется кнопка СОХРАНИТЬ, расположенная внизу под формой: Сохранить

#### <span id="page-4-3"></span>**2.3.3 Выйти из редактирования**

Для завершения редактирования значений показателей без сохранения введенных значений, используется кнопка ОТМЕНА, расположенная внизу под формой: Отмена

#### <span id="page-4-4"></span>**2.3.4 Печать документа**

Произвести печать документа возможно, если нажать на кнопку:₿ Печатные формы

#### <span id="page-5-0"></span>**2.3.5 Возврат**

Чтобы вернуться на предыдущую страницу, необходимо можно нажав на кнопку: → Вернуться

#### <span id="page-5-1"></span>**2.3.6 Удалить**

ѿ Удалить Для того чтобы удалить необходимо нажать на кнопку:

#### <span id="page-5-2"></span>**2.3.7 Выход**

Чтобы завершить работу с системой, необходимо можно нажав на кнопку Выход, Выход расположенную в правом верхнем углу экрана:

#### <span id="page-5-3"></span>**3 Описание работы пользователей**

#### <span id="page-5-4"></span>**3.1 «Участник конкурса»**

#### <span id="page-5-5"></span>**3.1.1 «Заявки»**

Данный пользователь работу в Системе начинает с того что подаёт заявку на главной странице.

> Блок информационных систем Минтруда России -Войти «Оплата труда»

> > Заявка на регистрацию участника всероссийского конкурса «Российская организация высокой социальной эффективности»

#### Заявка на подключение

Техническая поддержка: +7 (495) 587-88-89 доб 0000, электронная почта: support@rosmintrud.ru

64х Статистика 1.4

#### Рисунок 3.

После того как зашли на сайт выбираем «Заявка на регистрацию участника всероссийского конкурса «Российская организация высокой социальной эффективности». Система откроет бланк для заявки в систему.

Данную заявку подтверждает Региональный эксперт.

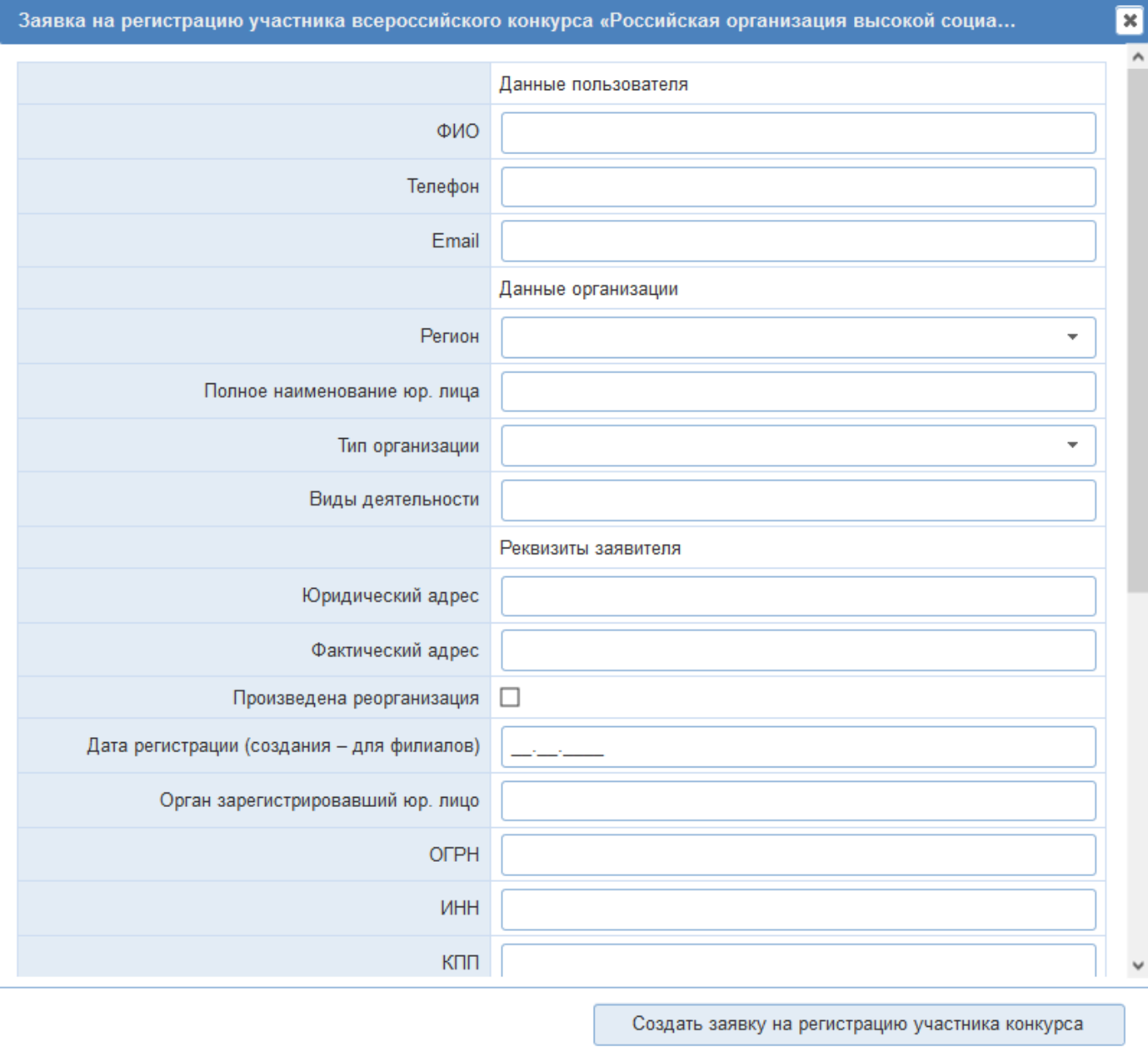

# Рисунок 4.

Заполняем данные и нажимаем на кнопку «Создать заявку на регистрацию участника конкурса». Система выведет окно с подтверждением действия нажимаем «Да». Система выведет окно с объявлением успешной регистрации.

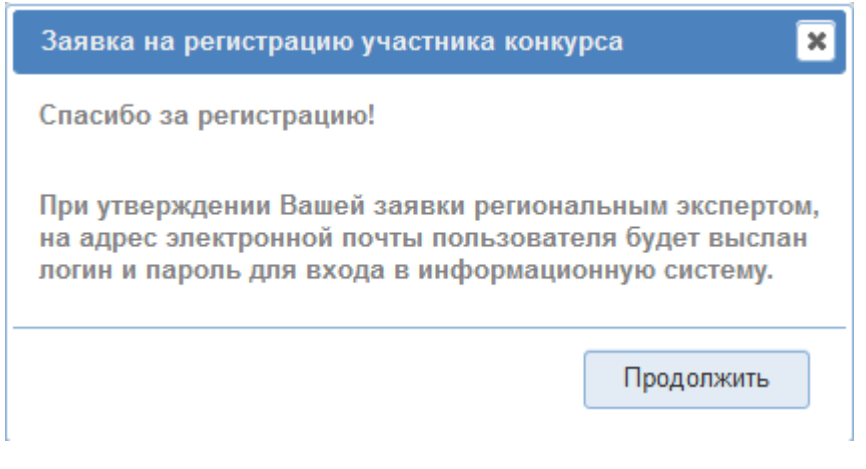

# Рисунок 5.

После того как получен доступ от Регионального эксперта, заходим на главную страницу и авторизуемся. Попадаем на главную страницу.

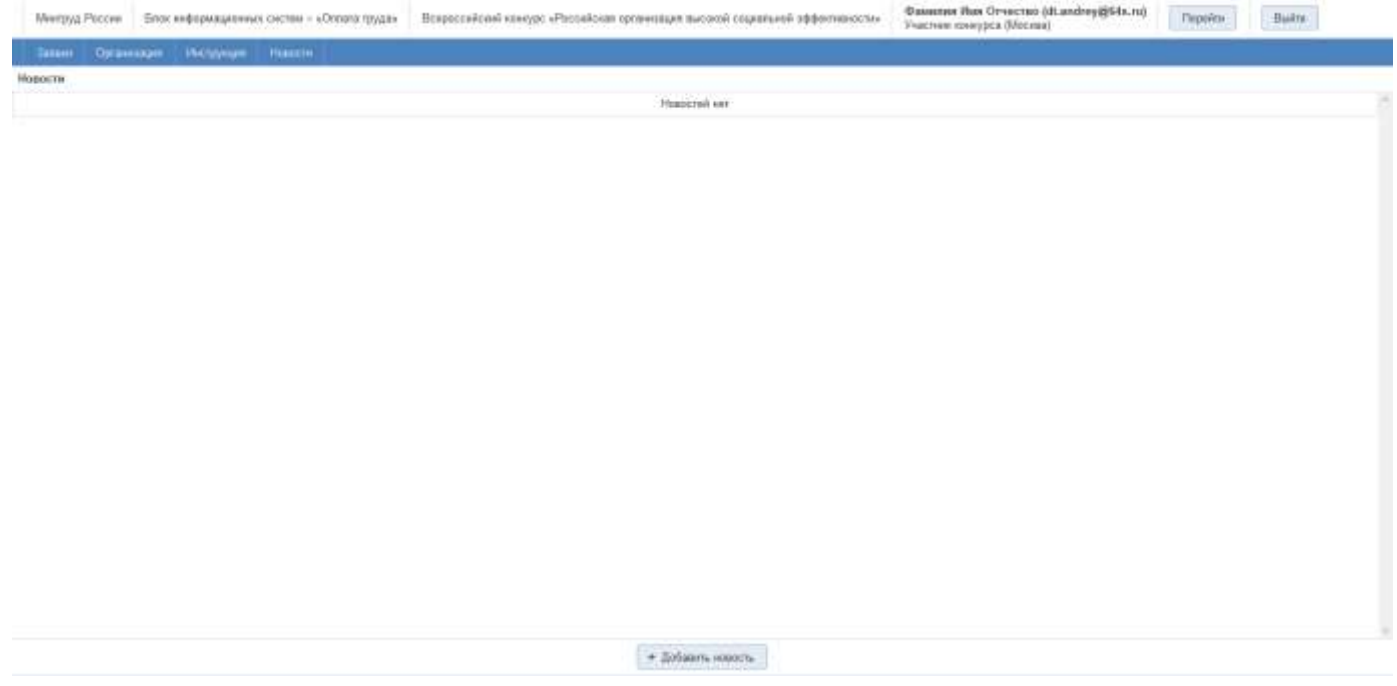

Рисунок 6.

Для начала работы заходим в пункт меню «Заявки». Выбираем текущий период.

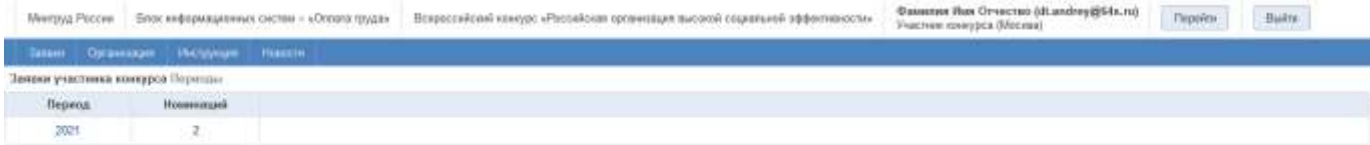

Рисунок 7.

Выбираем период наведя стрелку мыши на период и нажав левую кнопку мыши.

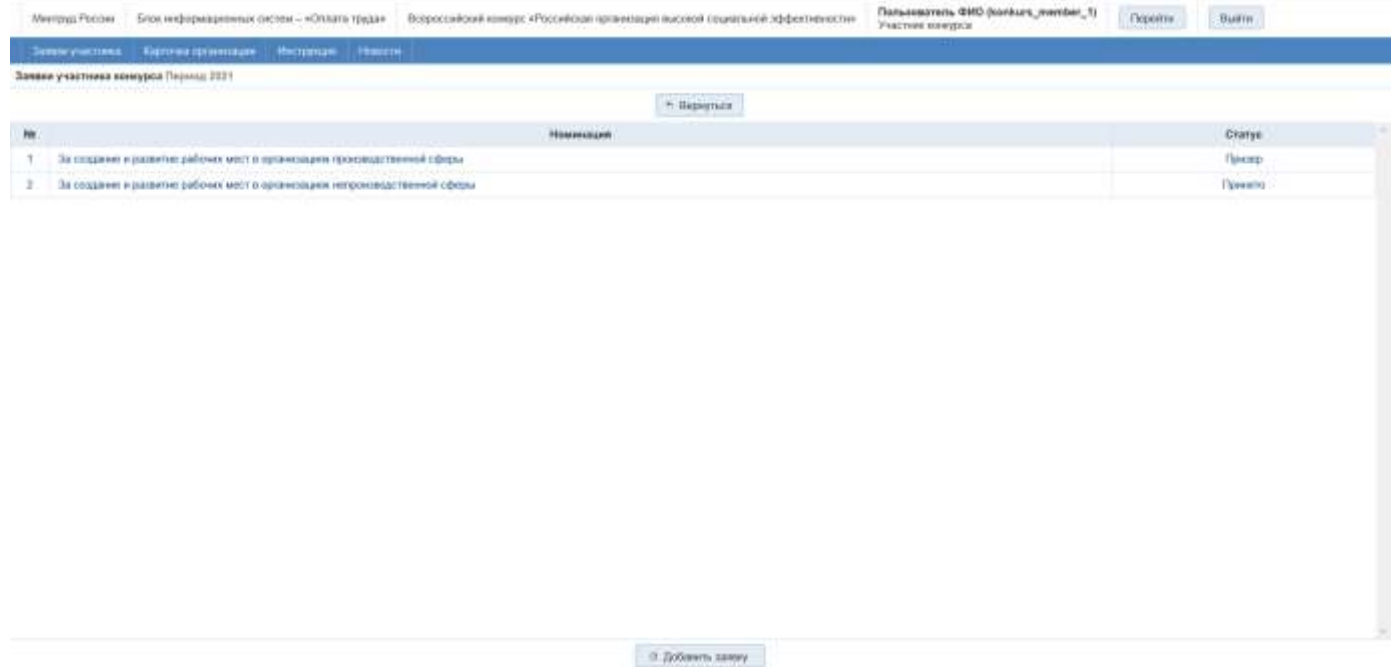

# Рисунок 8.

Чтобы добавить заявку на участие в номинации нужно нажать на кнопку «Добавить заявку».

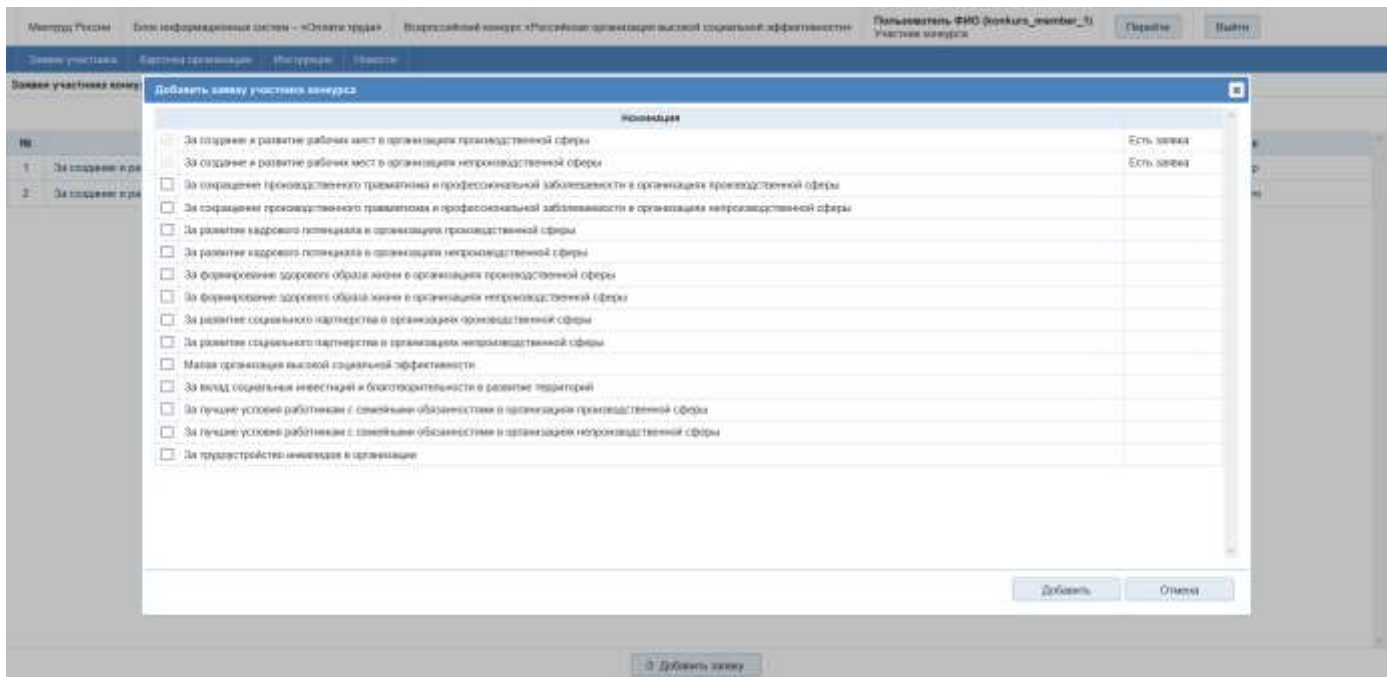

Рисунок 9.

Выбрать нужную номинацию поставив галочку напротив нужной номинации и нажать на кнопку «Добавить».

После этого выбрать необходимую номинацию.

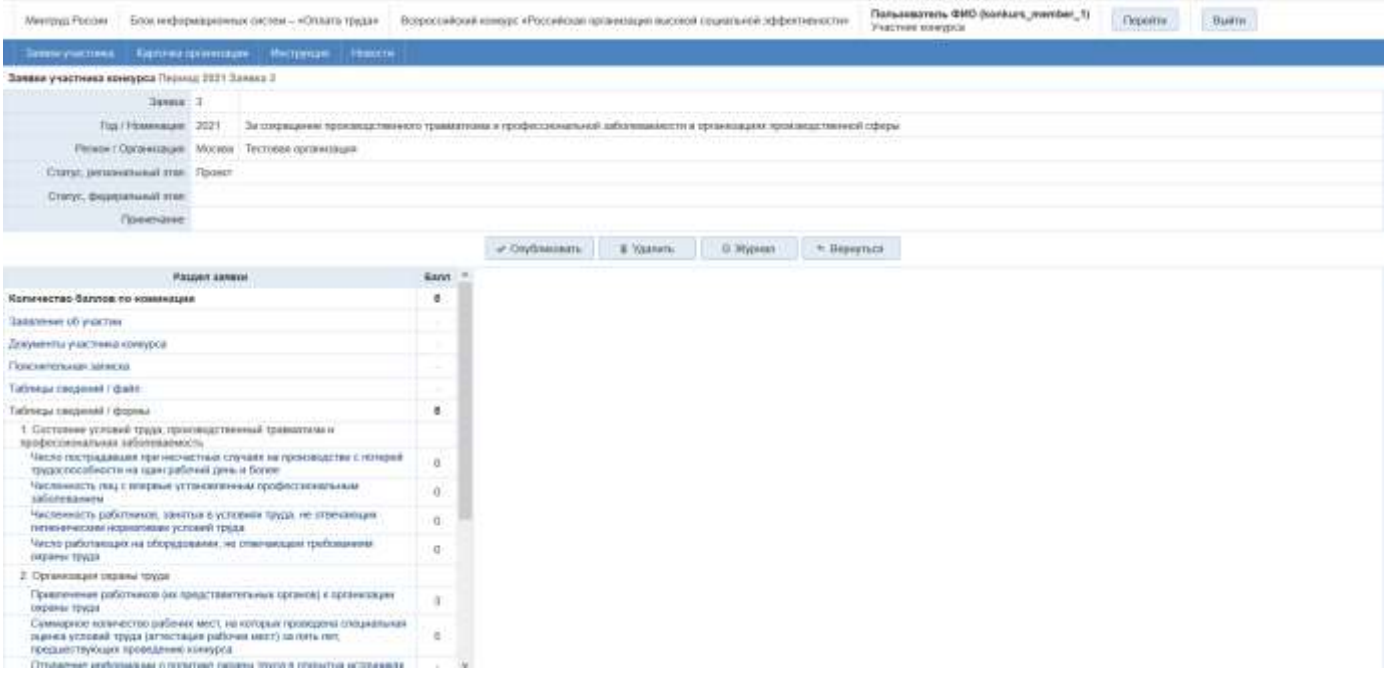

Рисунок 10.

Здесь мы видим с левой стороны монитора Раздел заявки с необходимыми пунктами для опубликования данной заявки.

При выборе пункта Заявление на участие мы видим с правой стороны меню данного пункта.

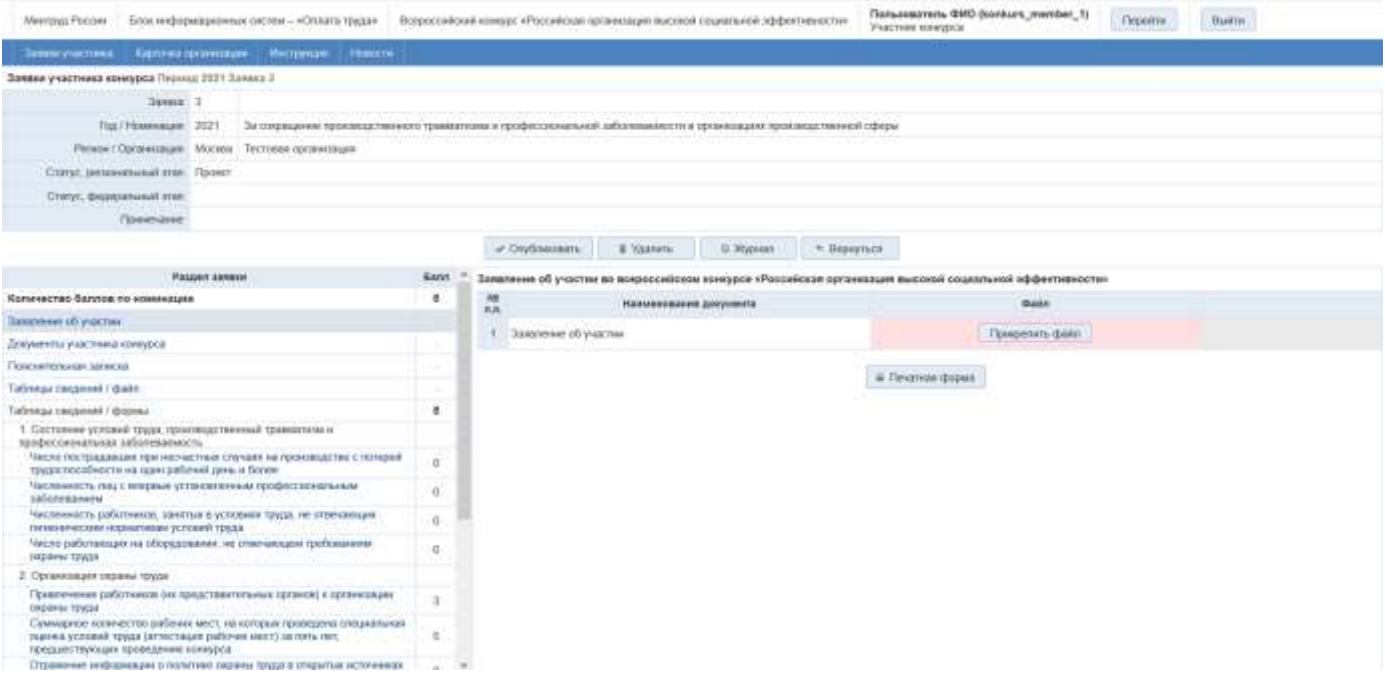

Рисунок 11.

В данном случае чтобы прикрепить файл заявления об участии необходимо скачать файл нажав на кнопку «Печатная форма».

В случае с пунктом Пояснительная записка, в правой части нажимаем на кнопку «Редактировать», заполняем затем нажимаем на кнопку «Сохранить», далее нажимаем «Печатная форма» выгружаем файл, а затем прикрепляем файл нажав на кнопку «Прикрепить файл».

| Минголуа России                                                                                                    | Блок неформационных систем - «Оллата труда» : Всероссийский конеерс «Российская потвешнают высокой социальной эффиктепности» |                                                                                                    |                                                                                                    |                                                                                                    |                   |                 | Flamacourrers GMO (konkurs member 1)<br>Участник контурса                       | <b><i><u>Сиринта</u></i></b> | Палти |  |  |  |
|----------------------------------------------------------------------------------------------------|----------------------------------------------------------------------------------------------------|----------------------------------------------------------------------------------------------------|----------------------------------------------------------------------------------------------------|----------------------------------------------------------------------------------------------------|-------------------|-----------------|---------------------------------------------------------------------------------|------------------------------|-------|--|--|--|
| <b>Sense yourned:</b>                                                                                                    | Кортонал принимально<br><b>Hactonian</b><br><b>FEBRUARY</b>                                                                  |                                                                                                    |                                                                                                    |                                                                                                    |                   |                 |                                                                                 |                              |       |  |  |  |
| Заявие участнева изнеуров Перман 2221 Ланока 3                                                                                                    |                                                                                                    |                                                                                                    |                                                                                                    |                                                                                                    |                   |                 |                                                                                 |                              |       |  |  |  |
| <b>Sasaca</b> 3                                                                                                    |                                                                                                    |                                                                                                    |                                                                                                    |                                                                                                    |                   |                 |                                                                                 |                              |       |  |  |  |
| Под Г.Наминокрет: 3021                                                                                                    |                                                                                                    | 76 обеданденные паписонду треникого травматичных и профессионнымий заболееденияты в организациях променца треникой офедиа<br>a (a hai ng Kagitawan) ang Kabupatèn Sabitang Kabupatèn Kabupatèn Sabitang Kabupatèn Kabupatèn Sabitang Kabupatèn |                                                                                                    |                                                                                                    |                   |                 |                                                                                 |                              |       |  |  |  |
|                                                                                                    | Ригерь / Организаций - Усплед - Тестовик организация                                                                         |                                                                                                    |                                                                                                    |                                                                                                    |                   |                 |                                                                                 |                              |       |  |  |  |
| Claret penovasiasal min. Rooser                                                                                                    |                                                                                                    |                                                                                                    |                                                                                                    |                                                                                                    |                   |                 |                                                                                 |                              |       |  |  |  |
| Статус, федициальный отде-                                                                                                    |                                                                                                    |                                                                                                    |                                                                                                    |                                                                                                    |                   |                 |                                                                                 |                              |       |  |  |  |
| Позванами                                                                                                    |                                                                                                    |                                                                                                    |                                                                                                    |                                                                                                    |                   |                 |                                                                                 |                              |       |  |  |  |
|                                                                                                    |                                                                                                    |                                                                                                    | - Orygnesians                                                                                                    | E-Vaaners                                                                                                    | <b>Q. Wypower</b> | * Beserrace     |                                                                                 |                              |       |  |  |  |
|                                                                                                    | PULLENCE SERVICES                                                                                                    | Eann.                                                                                                    | Повскательная запеска к сведниями для оценки участника конкурса по номинации                                                                                                    |                                                                                                    |                   |                 |                                                                                 |                              |       |  |  |  |
|                                                                                                    | Ногичество балучов по хозамиации                                                                                             |                                                                                                    |                                                                                                    | Historescapese nossistente<br>Sizivanese                                                                                                    |                   |                 |                                                                                 |                              |       |  |  |  |
| Запаление об участам                                                                                                    |                                                                                                    |                                                                                                    |                                                                                                    | 1. Наличие утвержданной политеристрателя (в рамках неменщин)                                                                                                    |                   |                 |                                                                                 |                              |       |  |  |  |
| Документы участника конкурса                                                                                                    |                                                                                                    |                                                                                                    | 2. Hallmuse Ecopolitureal Figorpowia in in restra il rannometribus significatives il regalizioni illintatura, germani                                                                                                    |                                                                                                    |                   |                 |                                                                                 |                              |       |  |  |  |
| <b>Figure englished streets</b>                                                                                                    |                                                                                                    |                                                                                                    | <b>DOCUMENTARY</b>                                                                                                    |                                                                                                    |                   |                 | the transit of the state of the state of the state of the state of the state of |                              |       |  |  |  |
| Türkineus coopment / diakk                                                                                                    |                                                                                                    |                                                                                                    | Валенества схидожным программ.                                                                                                    |                                                                                                    |                   |                 |                                                                                 |                              |       |  |  |  |
| Таблицы сводения / формы                                                                                                    |                                                                                                    | п.                                                                                                    |                                                                                                    | 3. Мотевы тренятого решения по заууску социальных программ, целез задачи, этапы к срева реагендции,<br>Endovin's services and models<br>4. Сотрадничество в жде реализации сприатичных протрамм, портнеры, используемые технологии (конором,<br>практы, стилондии, осколечение сопрушнения, должание финансирование и гр. 1 |                   |                 |                                                                                 |                              |       |  |  |  |
| 1. Состояние условий труда, проховодстванный травметаласи.<br>профессиональная заболеваемость                                                                              |                                                                                                    |                                                                                                    |                                                                                                    |                                                                                                    |                   |                 |                                                                                 |                              |       |  |  |  |
| Числя пострадавших при несчастных спучаки на проховодстви с потерий<br>трудатособессти на принзибочай динь и florese                                                       |                                                                                                    | 0                                                                                                    | 5. Планерульные и такженные разультаты, что сна дант участникам работникам свагой осмлания, парник,<br>опостективы дальней дето развития<br>6. Проблемы внутренент характера, возникающие е изде језивозират социальных програме и знаком: |                                                                                                    |                   |                 |                                                                                 |                              |       |  |  |  |
| Часленость пац с впервые установленным профессиональным<br><b>SOURFEAMEN</b>                                                                                               |                                                                                                    | $a$ .                                                                                                    |                                                                                                    |                                                                                                    |                   |                 |                                                                                 |                              |       |  |  |  |
| Численность работников, занятые в условиях тауда, не отвечающих<br>телеситету эвдиклопедия менения                                                                         |                                                                                                    |                                                                                                    | 7. Препятствия, требующие енецикло зегулировання для улучшения общих условий социальной деятельность                                                                                                    |                                                                                                    |                   |                 |                                                                                 |                              |       |  |  |  |
| Vecto pationaeuptx rea chiopictosaves, we creenway the restimatents<br>bagains toyota                                                                                      |                                                                                                    | $\sigma$                                                                                                    | В. Информационное обеспечение, напише обратной связи размих).<br>Среднесписочная численность за три года, предшествуемдия проведению конкурса.                                                                                             |                                                                                                    |                   |                 |                                                                                 |                              |       |  |  |  |
| 2. Организация сервем труда                                                                                                    |                                                                                                    |                                                                                                    |                                                                                                    |                                                                                                    |                   |                 |                                                                                 |                              |       |  |  |  |
| <b>DREAMER TOWER</b>                                                                                                    | Превлечение работников оли представительных органов) в провекладне                                                           |                                                                                                    |                                                                                                    |                                                                                                    |                   |                 |                                                                                 |                              |       |  |  |  |
| Суммарное количество рабочих мест, на которых проведена специальная<br>седника условий труда (аттостация рабочих мист) заклять лит-<br>ГООДИЯСТВУЮЩИЯ Проведению воннурой. |                                                                                                    |                                                                                                    | 2,000                                                                                                    |                                                                                                    |                   |                 |                                                                                 |                              |       |  |  |  |
|                                                                                                    | Отражение информации о политике сидины труда в оператых испочников                                                           | $\alpha$                                                                                                    |                                                                                                    |                                                                                                    |                   | / Passervevers. | & Thismuss popula                                                               |                              |       |  |  |  |

Рисунок 12.

Заполнение таблиц осуществляется с помощью нажатия кнопки «Редактировать» в правой части.

| Mesmayia Pincipes<br>Блик неформационных систем - «Силата труда»                                                                                                    | Вокрассийский конере «Российских организация высокой социальной эффиктивности»<br>Vearner cowypra | Пользователь ФИО (konkurs member 1) | <b>Clepseitte:</b>                                                                                                    | Hasitter                 |                    |  |  |  |  |  |  |  |
|----------------------------------------------------------------------------------------------------|---------------------------------------------------------------------------------------------------|-------------------------------------|----------------------------------------------------------------------------------------------------|--------------------------|--------------------|--|--|--|--|--|--|--|
| Hernman:<br>Партична применение -<br><b>Libaccro</b><br>Santos puezzona                                                                                                    |                                                                                                   |                                     |                                                                                                    |                          |                    |  |  |  |  |  |  |  |
| Замени участнике конкурса Парнид 2021 Валаха 3                                                                                                    |                                                                                                   |                                     |                                                                                                    |                          |                    |  |  |  |  |  |  |  |
| sus<br>Лавной 3                                                                                                    |                                                                                                   |                                     |                                                                                                    |                          |                    |  |  |  |  |  |  |  |
| Title / ElValdenbugge 2021                                                                                                    |                                                                                                   |                                     | За пифациями производственного травматичных и профиссионныхий заболеванияты в провековцию производственной сферы                  |                          |                    |  |  |  |  |  |  |  |
| Pennier Opraemages Mocass Technick opheetsages                                                                                                    |                                                                                                   |                                     |                                                                                                    |                          |                    |  |  |  |  |  |  |  |
| Статус дегиональный этак Проект                                                                                                    |                                                                                                   |                                     |                                                                                                    |                          |                    |  |  |  |  |  |  |  |
| Статут, Федеральный этак-                                                                                                    |                                                                                                   |                                     |                                                                                                    |                          |                    |  |  |  |  |  |  |  |
| <b>Choosevasses</b>                                                                                                    |                                                                                                   |                                     |                                                                                                    |                          |                    |  |  |  |  |  |  |  |
|                                                                                                    |                                                                                                   |                                     | и Окубъязвать<br>E Yasheriy<br><b>G. Hypney</b><br>* Beseynes                                                                     |                          |                    |  |  |  |  |  |  |  |
|                                                                                                    | Baret                                                                                             |                                     |                                                                                                    |                          |                    |  |  |  |  |  |  |  |
| <b>PAILDRA SERIESE</b><br>Часленность работнами, светых в устаниях труда, не отвеквещих                                                                                          |                                                                                                   | 108                                 | Привлечение работнивов (их представительных органов) в организации окраны труда                                                   | Crossharts V npot        | <b>Gonstractes</b> |  |  |  |  |  |  |  |
| пятиенние смини нодежестводни уссоений трада-                                                                                                    |                                                                                                   | n.e.                                | Hansencasses rocatorects                                                                                                    | sannose                  | Bannok             |  |  |  |  |  |  |  |
| Нисят работанции на обордовании, не отвечающем требованнам<br><b>INDIANA</b> TEWER                                                                                               |                                                                                                   |                                     | Налично хоммозии по скране треда, охиданной на двигущинней осневе-                                                                | $\overline{\phantom{a}}$ |                    |  |  |  |  |  |  |  |
| 2. Организация сиданы тоуда                                                                                                    |                                                                                                   |                                     | Напиние утверждениято попожения                                                                                                   | ٠                        |                    |  |  |  |  |  |  |  |
| Приняжения работанных боспродствиятить ная премиса) с принялицам<br>DISORMAL TENGER                                                                                              |                                                                                                   |                                     | Hanker chefa a permission insector no sisse trace.                                                                                | Ð                        |                    |  |  |  |  |  |  |  |
| Самиарное количество рабочих мест, на которых проведена специальная<br>teatman volvement toway surritory lagues published executive rest.<br>предзайствующих произдения конкурса |                                                                                                   |                                     | Наумним уполненосемных те сороне трада в организации<br>Иные формы участие работников (их представительных органов) в обеспечении |                          |                    |  |  |  |  |  |  |  |
| Отражения информации о политике окраны труда в открытых источники.<br><b>HISTORICAL</b>                                                                                          | $\Omega$                                                                                          |                                     | безопасных условий труда (не более 4 форм).                                                                                       |                          |                    |  |  |  |  |  |  |  |
| Уноменеставленость вздавами службы охраны трада                                                                                                    | $\alpha$                                                                                          |                                     | Korneamingo Garryon.                                                                                                    |                          |                    |  |  |  |  |  |  |  |
| 3. Респользов несотрастий, чалдавленных на профилактику негулятных<br>случаев и профессиональных заболеваний                                                                     |                                                                                                   |                                     |                                                                                                    |                          |                    |  |  |  |  |  |  |  |
| Папатель стать внемя программ состоит полной методу<br>грофилактны примердственного травматизна и профлаболеваемести, на-<br>(отвествание разрезультанта) режими трада и отдыха  | $\alpha$                                                                                          |                                     |                                                                                                    |                          |                    |  |  |  |  |  |  |  |
| Pearstages spezimbussterware and to coordinate an itoolienscheed to<br>травматериал и профлаболеваний                                                                            | d.                                                                                                |                                     |                                                                                                    |                          |                    |  |  |  |  |  |  |  |
| х. Обеспеченность работников средствоми индивидуальной эльшеты.<br>санитарно-бытовым и пенебно-грофизателейским обстажениеми                                                     | $\alpha$                                                                                          |                                     |                                                                                                    |                          |                    |  |  |  |  |  |  |  |
| 1. Финансирование мероприятый по упучывнию усповей и скраны плудн                                                                                                    | ū.                                                                                                |                                     |                                                                                                    |                          |                    |  |  |  |  |  |  |  |
|                                                                                                    |                                                                                                   |                                     | - Редакторовать                                                                                                    |                          |                    |  |  |  |  |  |  |  |

Рисунок 13.

После того как будут указаны все данные необходимо будет опубликовать, нажав на кнопку «Опубликовать».

После того как региональный эксперт выставил статус претендент, необходимо зайти в номинацию и прикрепить подтверждающие документы.

| Merritmas Poddes                                                                                                    | Пользаватель ФИО (колемия, mamber, 1)<br>Всероссийский конкурс «Российская прізинзация пысккой сециальной эффективности»<br>Блок неформационных систем - «Оплать треда»<br>FASCINEE ROWINGS |             |  |                                                                                                    |                                                                                                    |                                                                                            |                                                                          |                                                                                                    | Fleppinning        | <b>Builtin</b> |  |  |
|----------------------------------------------------------------------------------------------------|----------------------------------------------------------------------------------------------------|-------------|--|----------------------------------------------------------------------------------------------------|----------------------------------------------------------------------------------------------------|--------------------------------------------------------------------------------------------|--------------------------------------------------------------------------|----------------------------------------------------------------------------------------------------|--------------------|----------------|--|--|
| <b>JOSEPH PHALLINGS</b>                                                                                                    | Картичка презинтации<br><b>Mecrowing</b><br><b><i>STREETH</i></b>                                                                                                    |             |  |                                                                                                    |                                                                                                    |                                                                                            |                                                                          |                                                                                                    |                    |                |  |  |
| 3 занял Участника конкурса Пирмид 2221 Заняла 3                                                                                                    |                                                                                                    |             |  |                                                                                                    |                                                                                                    |                                                                                            |                                                                          |                                                                                                    |                    |                |  |  |
| Заним 3                                                                                                    |                                                                                                    |             |  |                                                                                                    |                                                                                                    |                                                                                            |                                                                          |                                                                                                    |                    |                |  |  |
| Tips / Fibrare asset 2021                                                                                                    | За сохращании произоор такиного травализова и профиссиональной даболеваниет и организациях произведственной сферы                                                                           |             |  |                                                                                                    |                                                                                                    |                                                                                            |                                                                          |                                                                                                    |                    |                |  |  |
|                                                                                                    | Perinte / Ophpessage: Montor Technical ophestikesis                                                                                                    |             |  |                                                                                                    |                                                                                                    |                                                                                            |                                                                          |                                                                                                    |                    |                |  |  |
| Chryst, instances and man. Spermanent                                                                                                    |                                                                                                    |             |  |                                                                                                    |                                                                                                    |                                                                                            |                                                                          |                                                                                                    |                    |                |  |  |
| Crany: Broughtstead stat-                                                                                                    |                                                                                                    |             |  |                                                                                                    |                                                                                                    |                                                                                            |                                                                          |                                                                                                    |                    |                |  |  |
| Повелане                                                                                                    |                                                                                                    |             |  |                                                                                                    |                                                                                                    |                                                                                            |                                                                          |                                                                                                    |                    |                |  |  |
|                                                                                                    |                                                                                                    |             |  |                                                                                                    | ar Harqueepay                                                                                                    | ПООдним                                                                                    | * Beawards:                                                              |                                                                                                    |                    |                |  |  |
|                                                                                                    | <b><i>PASSAN EXHIBIT</i></b>                                                                                                    | <b>Earn</b> |  |                                                                                                    |                                                                                                    |                                                                                            | Документы, подтверждуещие достоверность представленных в замкое зведений |                                                                                                    |                    |                |  |  |
| Количество баллов по коникации                                                                                                    |                                                                                                    | ×           |  | +e<br><b>Измененвалле дляумента</b><br>A.R.                                                                                                    |                                                                                                    |                                                                                            |                                                                          |                                                                                                    | <b>Gaan</b>        |                |  |  |
| Заваление об участии                                                                                                    |                                                                                                    |             |  | Полованию о помещам по охрано труда, об употвоженнимае по скране труда, отчеты о деятельности                                                                                                    |                                                                                                    |                                                                                            |                                                                          |                                                                                                    |                    |                |  |  |
| Документы участника конкурса                                                                                                    |                                                                                                    |             |  | коммоски по разних труда, убраними-енний по разних труда, немая празрываная даты организации.<br>подтекриденцию участно работников в организации поранах треда в году, предажетельно проведенних                                                                     |                                                                                                    |                                                                                            |                                                                          |                                                                                                    | Tipespowrn dokt    |                |  |  |
| Генезапеталия шласса                                                                                                    |                                                                                                    |             |  | kbekkbca                                                                                                    |                                                                                                    |                                                                                            |                                                                          |                                                                                                    |                    |                |  |  |
| Tiathnessa creagement / downer                                                                                                    |                                                                                                    |             |  |                                                                                                    |                                                                                                    |                                                                                            |                                                                          | Сведукая подоввесть рабочих милл провиссации и репультета их атпессации по устояним пруда                                                             |                    |                |  |  |
| Подтинальная для документы:                                                                                                    |                                                                                                    |             |  | (прихожение к Поредку проведения аттестации рабочих мест по усповням труда, утвержденному<br>Приездел. Мендеравска рыветия России от 31.08.2007 № 509. правлениям NF1 и Порядку прежарния                                                                            |                                                                                                    |                                                                                            |                                                                          |                                                                                                    | Прикратить файл-   |                |  |  |
| Таблицы сведений / формы<br>Состояние условий труда, происводственный травматизи и                                                                                                    |                                                                                                    | $\mathbf x$ |  |                                                                                                    | эттестации рабочих мест по усповили трида, утивляденному Приказом Минэдравсоцразмития России от<br>26.04.2011 Nil 342v si peassager Royssag Maktplag Poccer or 12.12.2012 Nil 590s). |                                                                                            |                                                                          |                                                                                                    |                    |                |  |  |
| игланиванности тананститутор<br>Часло пострадавших при несчастных случалх на промождетей с потерей<br>такахспосейности на один вабочий день и более                                                       |                                                                                                    | G.          |  | Корооративная социальная атчетность, раздежь паравого элчега организации, разрель Филезнет-сайта.<br>нее срегие открытые источники жероренции.<br>Штатное расписание, тедлицоходикадог фактическую числоженсть работников службы отраны труда в<br>Одабника в вышем. |                                                                                                    |                                                                                            |                                                                          |                                                                                                    | Graspersets dealer |                |  |  |
| Численность нау с впервые установленным профессиональным<br>1400FEMANASH                                                                                                    |                                                                                                    | ŭ           |  |                                                                                                    |                                                                                                    |                                                                                            |                                                                          |                                                                                                    | Прикратить файл-   |                |  |  |
| Часленность работников, двиятых в условиях труда, не отвечающия<br>планеннован назваливае усповей трада                                                                                                   |                                                                                                    | $\alpha$    |  | Утверждженни адмолятские программы (планы, перечны модоправтнё) но профактартная                                                                                                    |                                                                                                    |                                                                                            |                                                                          |                                                                                                    |                    |                |  |  |
| Число работаждах на обхразования, но спаленизаты трибованиям<br>Odjišner Tirkiji)                                                                                                    |                                                                                                    | $\alpha$    |  | производственного травнатична и профессиональный заболеваемости, по организации рационального<br>Прикретить факт<br>режива труда и стоьков, отчеты об ие исполнения по етским года, тридшиствующего проведению конкурса.                                             |                                                                                                    |                                                                                            |                                                                          |                                                                                                    |                    |                |  |  |
| 2. Организация сараны тоуун                                                                                                    |                                                                                                    |             |  |                                                                                                    |                                                                                                    | Расчетная вядоместь по сохостании Финди социального стражениями Российской Форенции обором |                                                                          |                                                                                                    |                    |                |  |  |
| Привлечение работников (их представительных хроннов) к провинации<br>заравы трудя                                                                                                    |                                                                                                    |             |  | A MARCH PMG Technology 21 of Economic Color Advertisers<br>PELLIPTIQUOSTL.                                                                                                    |                                                                                                    |                                                                                            |                                                                          |                                                                                                    |                    |                |  |  |
| Сумнециев колочество забочих мест, не которых проверена споцемными<br>оценка условий труда (атпестация рабочих мест) за лять лет.<br>Determined for the process of the state in the state of the state of |                                                                                                    |             |  |                                                                                                    |                                                                                                    |                                                                                            |                                                                          | Для добавления документа в экречень нообходимо перейти в деним редактирования формы Редактировать), добавить строку и ввести наиничнование документа. |                    |                |  |  |

Рисунок 14.

Чтобы прикрепить файл нажимаем на кнопку «Прикрепить файл» в правой части, откроется всплывающее окно где мы выбираем файл и нажимаем на кнопку «Открыть».

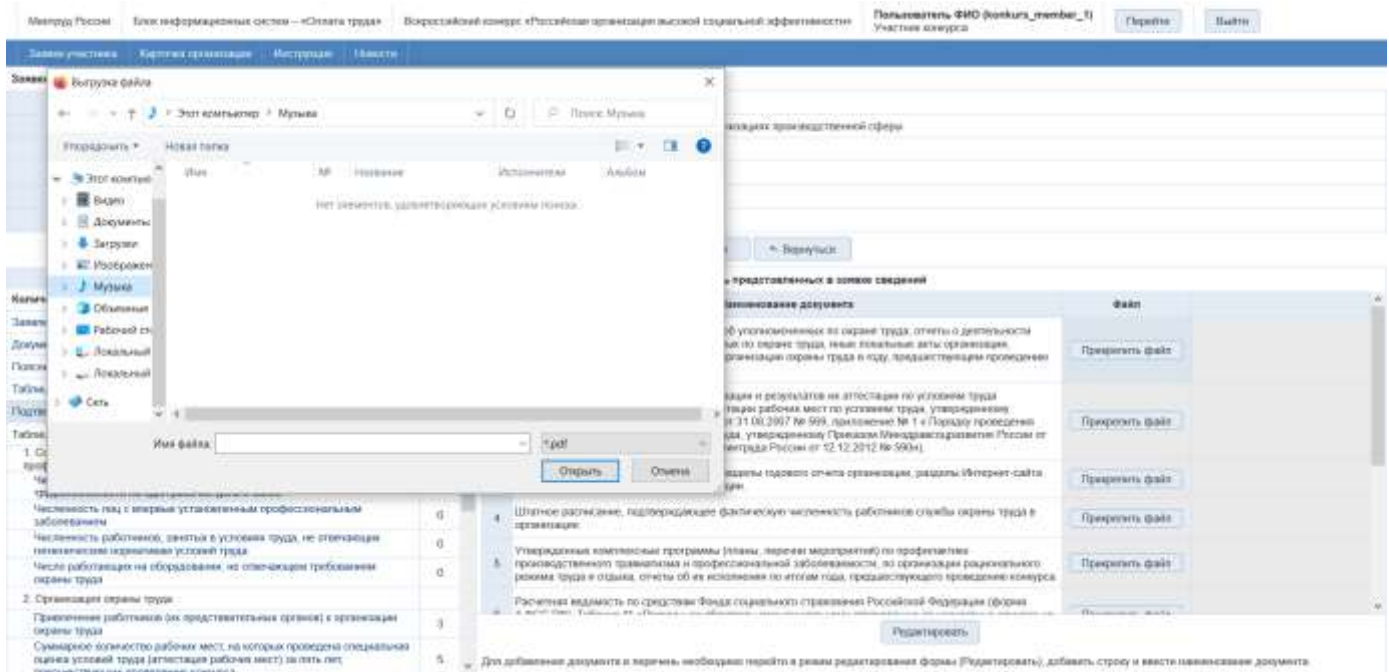

Рисунок 15.

После того как прикреплены все подтверждающие документы мы нажимаем на кнопку на проверку.

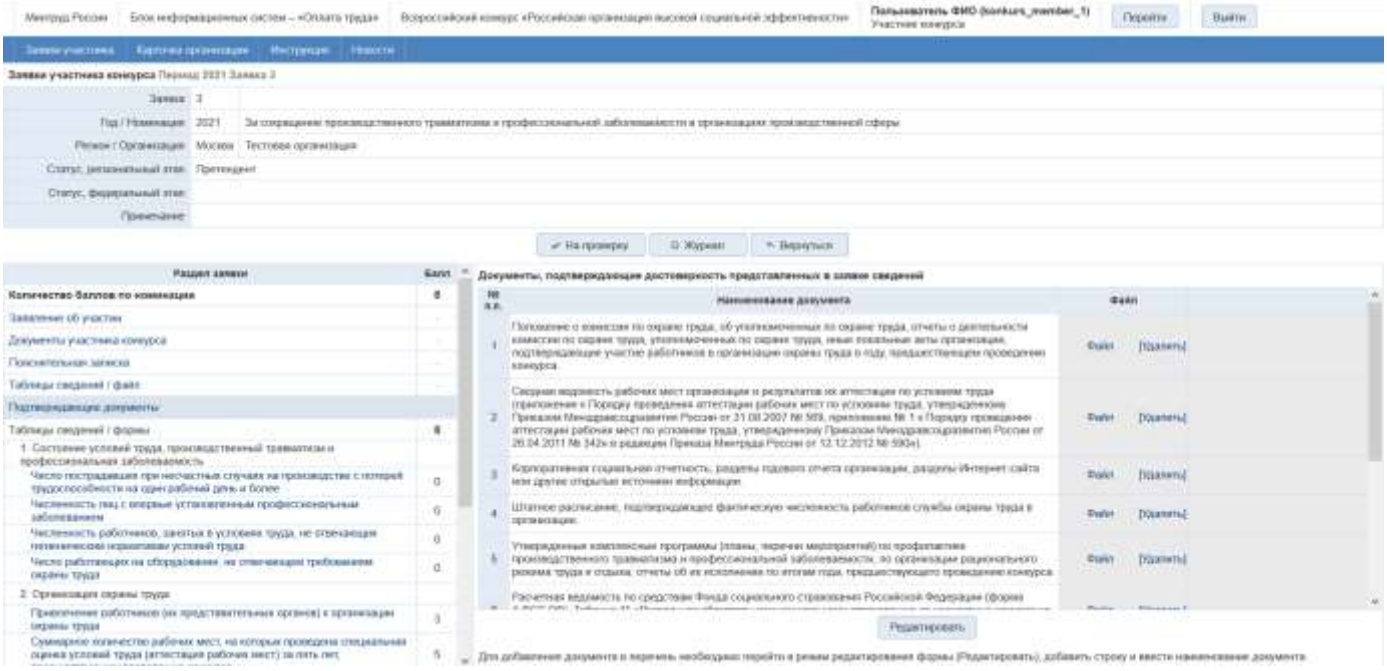

Рисунок 16.

Система запросит подтверждение действия, нажать на кнопку «Да», статус изменяется на статус на проверке.

### <span id="page-13-0"></span>**3.1.2 «Карточка организации»**

В данном пункте меню, находится информация, которая была указана при регистрации.

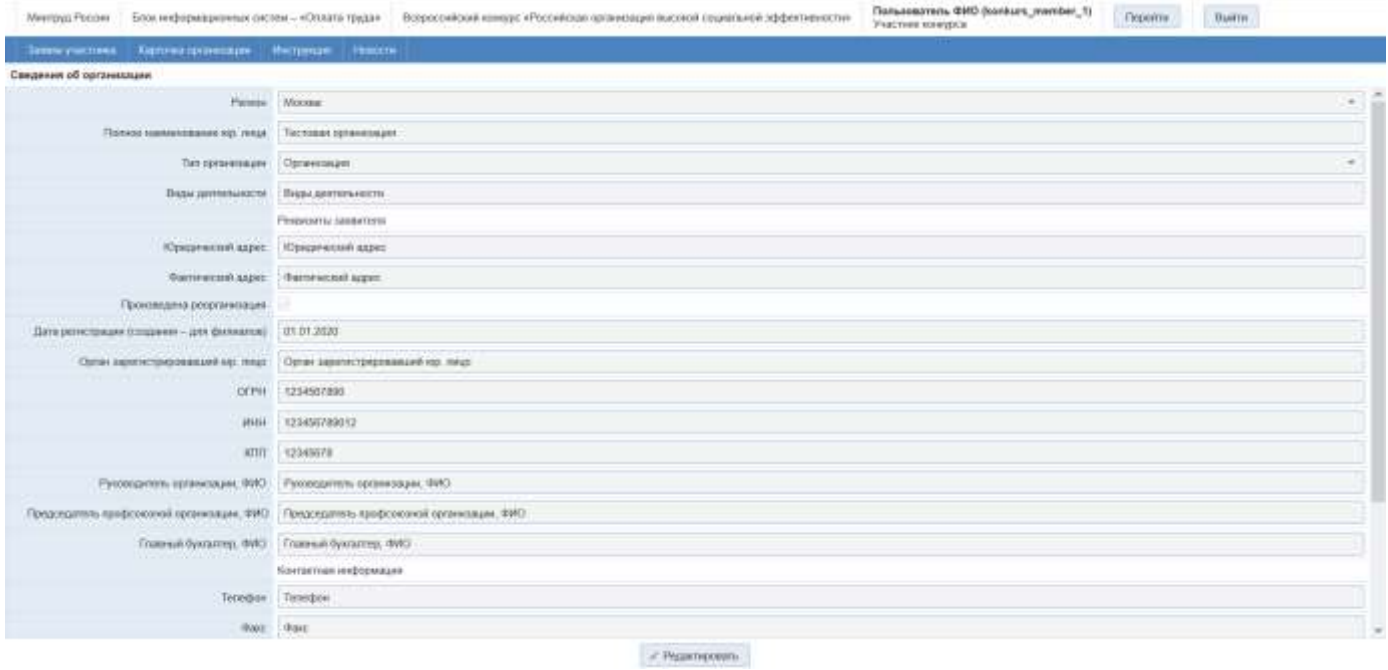

Рисунок 17.

При необходимости её можно отредактировать, нажав на кнопку «Редактировать», после изменения нажать на кнопку «Сохранить».

#### <span id="page-13-1"></span>**3.1.3 «Новости»**

В данном пункте меню можно просматривать новости, опубликованные Региональным экспертом, Федеральным экспертом и Администратором.

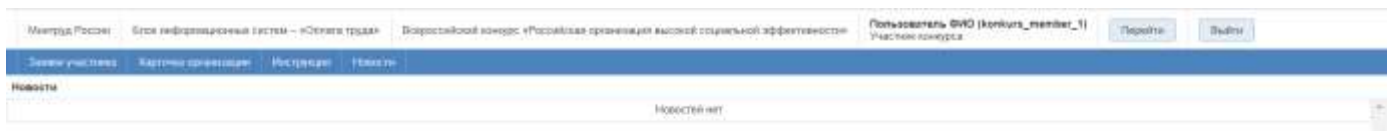

## Рисунок 18.

При авторизации пункт меню Новости отображается по умолчанию.

## <span id="page-14-0"></span>**4 Аварийные ситуации**

Пи возникновении аварийных ситуаций (самопроизвольный выход из системы, сообщения об ошибках, не упомянутые в настоящем руководстве и т.д.) обратитесь к системному администратору.

В таблице 3 приводится описание наиболее типичных сбоев/аварийных ситуаций, возникающих при работе с системой:

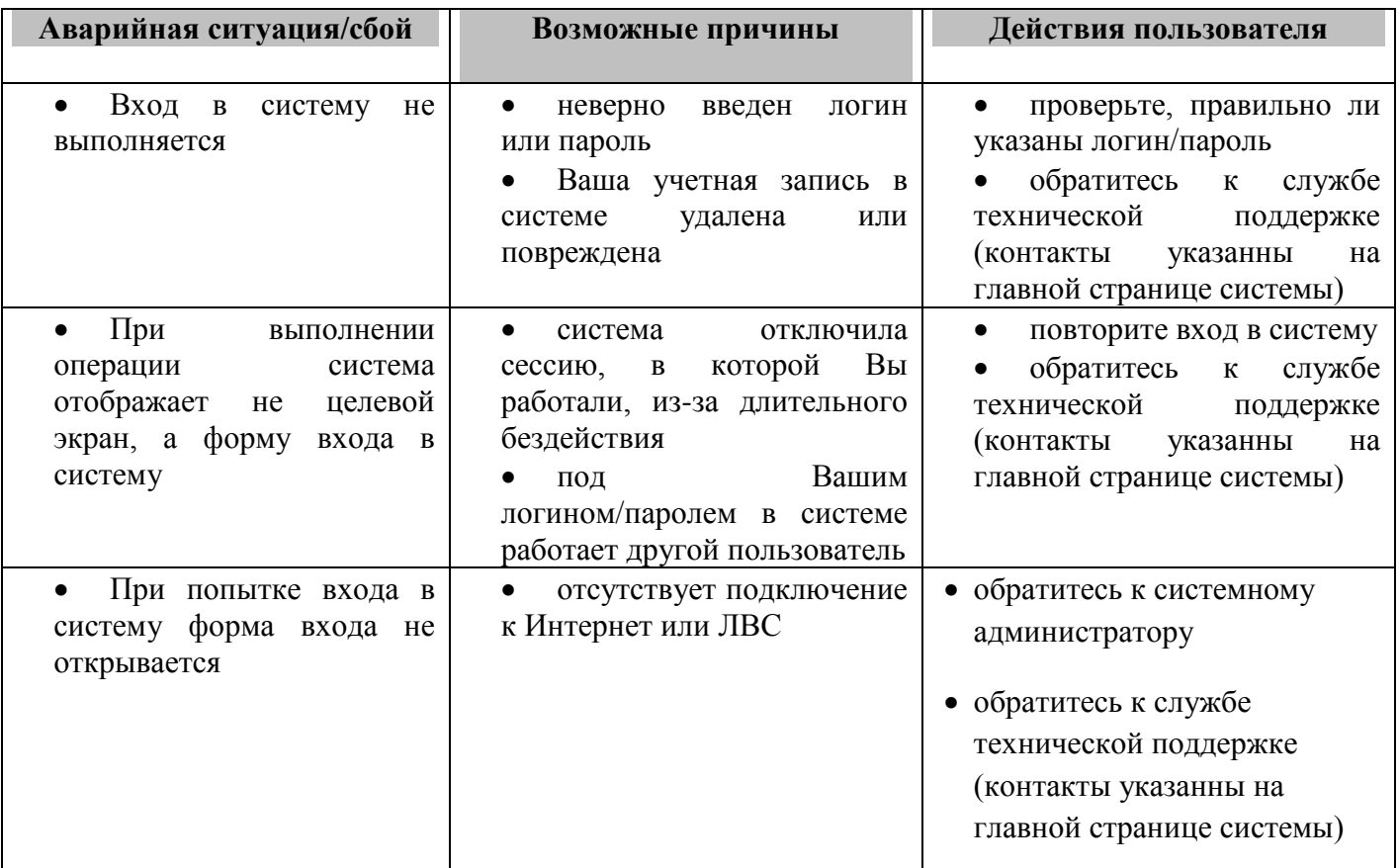

Таблица 3. Аварийные ситуации и способы их устранения